# EtherNet/IP™

# **Communication Protocol of PUE HX5.EX Indicator**

# SOFTWARE MANUAL

ITKP-29-01-07-20-EN

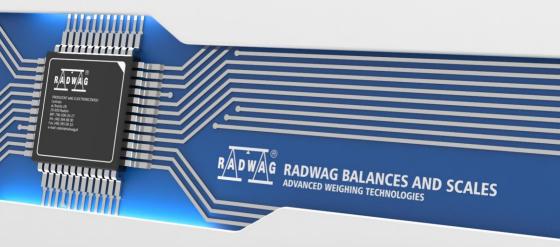

# JULY 2020

# CONTENTS

| 1. DATA STRUCTURE                                                  | 5  |
|--------------------------------------------------------------------|----|
| 1.1. Input Address                                                 | 5  |
| 1.1.1. Input variables                                             | 5  |
| 1.1.2. Input Registers                                             | 5  |
| 1.2. Output Address                                                | 7  |
| 1.2.1. Output Registers                                            | 8  |
| 2. CONFIGURATION OF THE EtherNet/IP MODULE IN RS LOGIX ENVIRONMENT | 11 |
| 2.1. RSLinxs CONFIGURATION                                         | 11 |
| 2.2. RSLogix Project                                               |    |
|                                                                    |    |

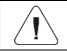

# **1. DATA STRUCTURE**

# 1.1. Input Address

# 1.1.1. Input variables

| Variable                     | Offset | Length [WORD] | Data type |
|------------------------------|--------|---------------|-----------|
| Platform 1 mass              | 0      | 2             | float     |
| Platform 1 tare              | 4      | 2             | float     |
| Platform 1 unit              | 8      | 1             | word      |
| Platform 1 status            | 10     | 1             | word      |
| Platform 1 LO threshold      | 12     | 2             | float     |
| Process status (Stop, Start) | 64     | 1             | word      |
| Input state                  | 66     | 1             | word      |
| Min                          | 68     | 2             | float     |
| Max                          | 72     | 2             | float     |
| Serial number                | 84     | 2             | dword     |
| Operator                     | 88     | 1             | word      |
| Product                      | 90     | 1             | word      |
| Customer                     | 92     | 1             | word      |
| Packaging                    | 94     | 1             | word      |
| Formulation                  | 100    | 1             | word      |
| Dosing process               | 102    | 1             | word      |

# 1.1.2. Input Registers

Platform mass – returns platform mass in a current unit.

Platform tare – returns platform tare in an adjustment unit.

Platform unit – determines a current mass unit of a given platform.

| Unit bits |               |
|-----------|---------------|
| 0         | gram [g]      |
| 1         | kilogram [kg] |
| 2         | carat [ct]    |
| 3         | pound [lb]    |
| 4         | ounce [oz]    |
| 5         | Newton [N]    |

| B1/7 | B1/6 | B1/5 | B1/4 | B1/3 | B1/2 | B1/1 | B1/0 | B0/7 | B0/6 | B0/5 | B0/4 | B0/3 | B0/2 | B0/1 | B0/0 |
|------|------|------|------|------|------|------|------|------|------|------|------|------|------|------|------|
| 0    | 0    | 0    | 0    | 0    | 0    | 0    | 0    | 0    | 0    | 0    | 0    | 0    | 0    | 1    | 0    |

Read HEX value: 0x02. Binary form:

The unit of the weighing instrument is kilogram [kg].

#### Platform status – determines state of a given weighing platform.

| Status | s bits                                                                  |
|--------|-------------------------------------------------------------------------|
| 0      | Measurement correct (the weighing instrument does not report any error) |
| 1      | Measurement stable                                                      |
| 2      | Weighing instrument indicates zero                                      |
| 3      | Weighing instrument tared                                               |
| 4      | Weighing instrument in II weighing range                                |
| 5      | Weighing instrument in III weighing range                               |
| 6      | Weighing instrument reports NULL error                                  |
| 7      | Weighing instrument reports LH error                                    |
| 8      | Weighing instrument reports FULL error                                  |

#### Example:

Read HEX value: 0x13

| B1/7 | B1/6 | B1/5 | B1/4 | B1/3 | B1/2 | B1/1 | B1/0 | B0/7 | B0/6 | B0/5 | B0/4 | B0/3 | B0/2 | B0/1 | B0/0 |
|------|------|------|------|------|------|------|------|------|------|------|------|------|------|------|------|
| 0    | 0    | 0    | 0    | 0    | 0    | 0    | 0    | 0    | 0    | 0    | 1    | 0    | 0    | 1    | 1    |

The weighing instrument does not report any error, measurement stable in II weighing range.

LO threshold – returns value of platform's LO threshold in an adjustment unit.

**Process status** – determines status of the dosing\formulation:

- 0x00 process disabled
- 0x01 process activated
- 0x02 process aborted
- 0x03 process completed

**Input state** – bitmask of indicator inputs. 4 first least significant bits represent weighing indicator inputs.

Read HEX value: 0x000B

| B1/7 | B1/6 | B1/5 | B1/4 | B1/3 | B1/2 | B1/1 | B1/0 | B0/7 | B0/6 | B0/5 | B0/4 | B0/3 | B0/2 | B0/1 | B0/0 |
|------|------|------|------|------|------|------|------|------|------|------|------|------|------|------|------|
| 0    | 0    | 0    | 0    | 0    | 0    | 0    | 0    | 0    | 0    | 0    | 0    | 1    | 0    | 1    | 1    |

Inputs number 1, 2 and 3 take HI state.

MIN - returns MIN threshold value (in a current unit).

MAX - returns MAX threshold value (in a current unit).

Lot number – response: lot number. Numerical values exclusively! Any non-numerical values are neglected.

Operator - response: code of logged in operator.

Product - response: code of selected product.

Customer – response: code of selected customer.

Packaging - response: code of selected packaging.

**Formulation** – response: code of selected formulation.

**Dosing process** – returns the value of a selected dosing process code.

#### 1.2. Output Address

#### Input variables:

| Variable               | Offset | Length [WORD] | Data type |
|------------------------|--------|---------------|-----------|
| Command                | 0      | 1             | word      |
| Command with parameter | 2      | 1             | word      |
| Platform               | 4      | 1             | word      |
| Tare                   | 6      | 2             | float     |
| LO threshold           | 10     | 2             | float     |
| Output state           | 14     | 1             | word      |
| Min                    | 16     | 2             | float     |
| Max                    | 20     | 2             | float     |
| Serial number          | 32     | 2             | dword     |
| Operator               | 36     | 1             | word      |
| Product                | 38     | 1             | word      |

| Customer       | 40 | 1 | word |
|----------------|----|---|------|
| Packaging      | 42 | 1 | word |
| Formulation    | 48 | 1 | word |
| Dosing process | 50 | 1 | word |

# 1.2.1. Output Registers

**<u>Basic command</u>** – record of the register via a given value triggers a respective operation:

| Bit No. | Operation         |
|---------|-------------------|
| 0       | Zero the platform |
| 1       | Tare the platform |
| 2       | Clear statistics  |
| 3       | Save/Print        |
| 4       | Process start     |
| 5       | Process stop      |

#### Example:

Record of the register by value 0x02

| B1/7 | B1/6 | B1/5 | B1/4 | B1/3 | B1/2 | B1/1 | B1/0 | B0/7 | B0/6 | B0/5 | B0/4 | B0/3 | B0/2 | B0/1 | B0/0 |
|------|------|------|------|------|------|------|------|------|------|------|------|------|------|------|------|
| 0    | 0    | 0    | 0    | 0    | 0    | 0    | 0    | 0    | 0    | 0    | 0    | 0    | 0    | 1    | 0    |

Scale taring is triggered.

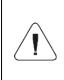

A command is executed once upon detecting that its bit has been set. If the command is to be executed more than once, it is necessary to zero the bit first, and reset it to the required value next.

**<u>Complex command</u>** – setting a respective value triggers performance of a given task, see the table:

| Bit No. | Operation                                       |
|---------|-------------------------------------------------|
| 0       | Setting tare value for a given platform         |
| 1       | Setting LO threshold value for a given platform |
| 2       | Setting series number                           |
| 3       | Setting output status                           |

| 4  | Operator selection          |
|----|-----------------------------|
| 5  | Product selection           |
| 6  | Packaging selection         |
| 7  | Setting MIN threshold value |
| 8  | Customer selection          |
| 9  | Source warehouse selection  |
| 10 | Target warehouse selection  |
| 11 | Dosing process selection    |
| 12 | Setting MAX threshold value |

| Complex command requires setting a respective parameter (offset from 4 to 50 – refer to output registers table)                                                                                                    |
|----------------------------------------------------------------------------------------------------|
| A command with a parameter is executed once when its bit<br>setting is detected. If the command is to be executed more<br>than once, it is necessary to zero the bit first, and reset it to<br>the required value next. |

Sending tare of 1.0 value for platform 1 to the scale.

Performance of the command requires record of 3 registers:

offset 2 - command with parameter - value 0x01 - i.e. tare setting,

offset 4 – number of a platform to which tare is to be assigned - value 0x01 for platform 1,

offset 6 – tare value in float format - 1.0.

<u>**Platform**</u> – complex command parameter: platform number (1 or 2).

Tare – complex command parameter: tare value (in an adjustment unit).

**LO threshold** – complex command parameter: LO threshold value (in an adjustment unit).

<u>**Output state**</u> – complex command parameter: status of weighing indicator and communication module outputs.

Setting high state for output 1 and 3 of the indicator.

Output mask:

| B1/7 | B1/6 | B1/5 | B1/4 | B1/3 | B1/2 | B1/1 | B1/0 | B0/7 | B0/6 | B0/5 | B0/4 | B0/3 | B0/2 | B0/1 | B0/0 |
|------|------|------|------|------|------|------|------|------|------|------|------|------|------|------|------|
| 0    | 0    | 0    | 0    | 0    | 0    | 0    | 0    | 0    | 0    | 0    | 0    | 0    | 1    | 0    | 1    |

After conversion to HEX it is 0x05.

Performance of the command requires record of 2 registers:

offset 2 - command with parameter - value 0x08 - i.e. output state record,

offset 14 - output mask 0x05.

This results with HI state of outputs number 1 and 3.

 $\underline{\text{MIN}}$  – complex command parameter: MIN threshold value (in the unit set for the active working mode).

**MAX** – complex command parameter: MAX threshold value (in the unit set for the active working mode).

<u>Lot number</u> – complex command parameter: serial number value. Numerical values exclusively! Any non-numerical values are neglected.

Operator – complex command parameter: operator code (digits only).

Product – complex command parameter: product code (digits only).

<u>Customer</u> – complex command parameter: customer code (digits only).

**Packaging** – complex command parameter: packaging code (digits only)

**Formulation** – complex command parameter: formulation code (digits only).

**Dosing process** – complex command parameter: dosing process code (digits only).

# 2. CONFIGURATION OF THE EtherNet/IP MODULE IN RS LOGIX ENVIRONMENT

# 2.1. RSLinxs CONFIGURATION

Start the operation in the environment by configuring the devices in RSLinx software. To do this, add EtherNet/IP module of the scale using EDS file and EDS Hardware Installation Tool.

| kwell Automation's EDS Wizard<br>Registration<br>Electronic Data Sheet file(s) will be add | ied to your system for use in Roc                  | kwell Automation applications.   | ×                |              |         |
|--------------------------------------------------------------------------------------------|----------------------------------------------------|----------------------------------|------------------|--------------|---------|
| Register a single file Register a directory of EDS files Named:                            | Look in subfolders                                 | Browse                           |                  |              |         |
| l<br>l                                                                                     | Select an EDS file                                 | Browse                           |                  |              |         |
|                                                                                            |                                                    | en komputer > Pulpit > EDS files | ڻ ~              | , Przeszukaj |         |
|                                                                                            | Organizuj 👻 Nowy fo                                | older                            |                  |              | = • 🔟 🔞 |
| If there is an icon file (ico) with t<br>then this image will be associated                | 🔜 Pulpit 🛷 ^                                       | Nazwa                            | Data modyfikacji | Тур          | Rozmiar |
|                                                                                            | 👆 Pobrane 🛛 🖈                                      | 005A000C00020300.eds             | 2013-01-25 13:41 | Plik EDS     | 13 K    |
|                                                                                            | 🗄 Dokumenty 🖈                                      | EDS_ABIC_EIP_V_1_7.eds           | 2007-08-29 14:31 | Plik EDS     | 13 K    |
|                                                                                            | 📰 Obrazy 🛛 🖈                                       | EDS_ABIC_EIP_V_2_1.eds           | 2008-10-01 09:02 | Plik EDS     | 13 K    |
|                                                                                            | EDS files<br>Pobrane<br>rslogix 500 v10<br>update1 | EDS_ABIC_EIP_V_3_0.eds           | 2012-02-24 14:30 | Plik EDS     | 13 KI   |
|                                                                                            | 🔲 Ten komputer                                     |                                  |                  |              |         |
|                                                                                            | HBCD PE X64 (D:)                                   |                                  |                  |              |         |

Upon connecting the scale and the Master controller to the network (make sure all devices and the PC are in the same subnet), they are visible as shown in the figure below.

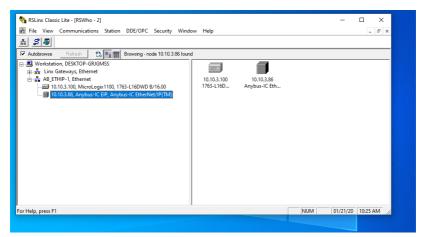

#### 2.2. RSLogix Project

Start operation in the environment, to do it create a new project. In the controller window select the PLC that is to communicate with the scale.

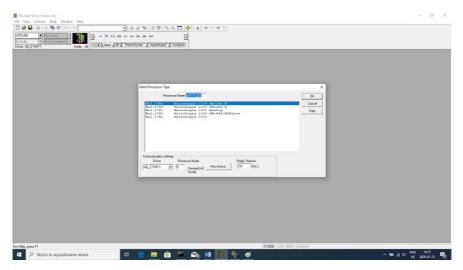

Confirm your choice and go to the project window. Next, configure the communication interface of the controller. To do that, select CHANNEL CONFIGURATION>CHANNEL 1 in the project tree.

Here, you can declare the properties of this communication channel, e.g. IP address or subnet mask.

|                                                                                                    | 第24章(2)(○(○(○))) + + + + -                                                                                                    |                             |
|----------------------------------------------------------------------------------------------------|----------------------------------------------------------------------------------------------------|-----------------------------|
|                                                                                                    | and som our == (11)                                                                                                    |                             |
| ETHIP 1 Node: 0d                                                                                               | mer/Counter 🖌 mp                                                                                                    |                             |
| the second second second second second second second second second second second second second second second s | General Dhannel 0 Ohannel 1                                                                                                    | 1                           |
| ARTHA O B B KLADZ                                                                                              | Diver Ethand                                                                                                    | 0.0                         |
| and A 4 4 4 10 8 X 12 12                                                                                       | Linver tithemut                                                                                                    |                             |
| Costroler                                                                                                    |                                                                                                    | BET CONTRACTOR              |
| A Controller Descention                                                                                        | Hardware Address ISS BAT 00 18 50 Network Link ID 0                                                                                                    | CPW                         |
| Processor Status                                                                                               | IP Address 10 10 9 100                                                                                                    | Copy Word<br>Source #037.0  |
| V Function Files                                                                                               |                                                                                                    | Deet #N12:20                |
| III IO Configuration                                                                                           | Subnet Mask: 235 255 0                                                                                                    | Length I                    |
| Channel Configuration                                                                                          | Gateway Address: 10 10 254 254                                                                                                    |                             |
| Program Files                                                                                                  | Default Doman Name                                                                                                    | SET PACK                    |
| SYS0.                                                                                                    | Prinary Name Server: 37 235 1 174                                                                                                    | CPW<br>Copy Word            |
|                                                                                                    |                                                                                                    | Source 40(58:0              |
| # LAD 2-                                                                                                    | Secondary Name Server: 250 0 0 0                                                                                                    | Det #802:21                 |
| Data Files<br>Cross Reference                                                                                  | Photocal Control                                                                                                    | Length 1                    |
| OS - OUTPUT                                                                                                    | F BOOTP Enable   DHCP Enable Meg Connection Timeout (s 1mS): 15000                                                                                                    |                             |
| H - NPUT                                                                                                    | SMMP Server Enable I" SMTP Client Enable Mag Reply Tereout (x InS) 3000                                                                                                    | SET BOUR WH                 |
| 11 - NPUT<br>52 - STATUS 1049                                                                                  | CT WTTR Course Earths                                                                                                    | Copy Word                   |
| 83-8NARY                                                                                                    | Inactivity Timeout (k Min) [30                                                                                                    | Copy word<br>Sectors #009-0 |
| T4-TMER                                                                                                    |                                                                                                    | Dest #N12:22                |
| CS - COUNTER                                                                                                   |                                                                                                    | Length 1                    |
| RE - CONTROL                                                                                                   | Auto Negotiate                                                                                                    |                             |
| N7 - NTEGER                                                                                                    | Port Setting 10/100 Mbps Full Duplex/Half Duplex +                                                                                                    | SET DEST WH                 |
| F8-RLOAT DETE                                                                                                  |                                                                                                    | Copy Word                   |
| N9 - ANYBUS N                                                                                                  | (A) (A) (A) (A) (A) (A) (A) (A) (A) (A)                                                                                                    | Source 40/60.0              |
| NG10 - MESSAGE                                                                                                 | Contact                                                                                                    | Dest 40(12:25<br>Length 1   |
| RIC11 - ROUTING                                                                                                | Lecation:                                                                                                    | redu 1                      |
| N12 - ANYBUS OUT                                                                                               | and the second second s |                             |
| N13 - TEMP                                                                                                    |                                                                                                    | IET PORADOI                 |
| F14-NASS PL1 0001                                                                                              |                                                                                                    | Copy Ward                   |
| F15 - TARE PL1                                                                                                 |                                                                                                    | Source #0651.0              |
| N16-UNIT PL1<br>N17-STATUS PL1                                                                                 |                                                                                                    | Deal #N12-24<br>Length 1    |
| N17 - STATUS PL1<br>P18 - LO PL1                                                                               |                                                                                                    | radiu 1                     |
| F19-MAS5 PL2                                                                                                   | OK Anala Zancas Ponoc                                                                                                    |                             |
| F20-TARE PL2 (0)2                                                                                              |                                                                                                    | (END)                       |
| N21-UNIT PL2 *                                                                                                 |                                                                                                    | (                           |
| > 4   >   File 2 /                                                                                             | 1.1                                                                                                    |                             |

Upon configuration, check if connection with the PLC (online) is possible and download the project.

Now add a new rung to the project ladder and create a MSG function enabling readout of data from the scale.

Prior to adding the function, add new data files in the project tree: two-element MG (message)

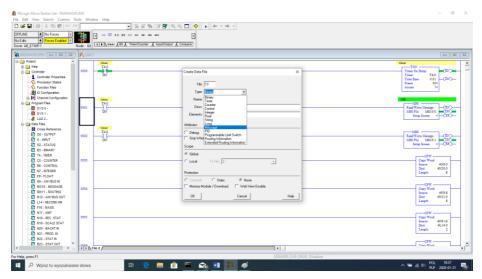

#### and RIX type files.

| INE INE <th></th> <th></th> <th></th> <th></th> |            |        |                                           |                                      |
|----------------------------------------------------------------------------------------------------|------------|--------|-------------------------------------------|--------------------------------------|
|                                                                                                    | 3          |        | npuolupu A Compare                        |                                      |
| Project A                                                                                                    | 24000      | timer  |                                           | timer                                |
| e 🗀 Help                                                                                                    |            | 74.0   |                                           | TON                                  |
| Controller                                                                                                    | 0000       |        | Create Data File X                        | Timer On Delay                       |
| Controller Properties                                                                                                    |            | DN     |                                           | Timer T4:0<br>Time Base 0.01 CDNO-   |
| Nocessor Status                                                                                                    |            |        | File: 13                                  | Preset 30c                           |
| - 🚫 Function Files                                                                                                    |            |        | Piec 13                                   | Accom 7<                             |
| - ID Configuration                                                                                                    |            |        | Type: Bruss                               |                                      |
| E He Channel Configuration                                                                                                    |            | timer  | Name                                      | 142                                  |
| Program Files                                                                                                    |            | T4:0   | Ine                                       |                                      |
| - SYS0.                                                                                                    | 0001       | 36     | Desc. Control                             | Read Write Message (EN)              |
| -SYS1-                                                                                                    |            | DN     | Elements Ploat                            | MSG File MG10:0 DN                   |
| # LAD2-                                                                                                    |            |        | Floar                                     | seep seven a contract                |
| 🗆 🥶 Data Files                                                                                                    |            |        | Attribute: Long                           |                                      |
| Cross Reference                                                                                                    |            | timer  |                                           |                                      |
| - 00 - OUTPUT                                                                                                    | 0002       | T40    | Debug Browney shirt link Earthan          | Read Write Message (EN)              |
| - D H - NPUT                                                                                                    |            | DN     | Skip What Routing Information             | MSG File MG10:1 DN                   |
| S2 - STATUS                                                                                                    |            |        | Extended Risking Information<br>Scope     | Setup Screen <cer.)< td=""></cer.)<> |
| -B3 - BINARY                                                                                                    |            |        |                                           |                                      |
| T4 - TIMER                                                                                                    |            |        | Global                                    | CPW                                  |
| C5 - COUNTER                                                                                                    | 0003       |        | C Local ToFle: 2-                         | Copy Word                            |
| - R6 - CONTROL                                                                                                    |            |        |                                           | Source #059:0<br>Dest #0520:0        |
| - N7 - INTEGER                                                                                                    |            |        | Protection                                | Leigh 8                              |
| -B-FLOAT                                                                                                    |            |        |                                           |                                      |
| - N9 - ANYBUS IN                                                                                                    |            |        | C Constant C Static C None                | C7W                                  |
| - MG10 - MESSAGE                                                                                                    | 0004       |        | Memory Module / Download Web View Disable | Copy Word                            |
| - RK11 - ROUTING                                                                                                    |            |        | and and and and                           | Secree 4039:8                        |
| - N12 - ANYBUS OUT                                                                                                    |            |        | OK Cancel Help                            | Dest #N21:0<br>Length 8              |
| L14 - RECORD NR                                                                                                    |            |        |                                           | Length 8                             |
| - F16 - MASS                                                                                                    |            |        |                                           |                                      |
|                                                                                                    |            |        |                                           | CPW                                  |
| - N18 - REC. STAT                                                                                                    | 0005       |        |                                           | Copy Word<br>Source #09:16           |
| N19 - SCALE STAT                                                                                                    |            |        |                                           | Dest #L14:0                          |
| N20 - BACHT IN                                                                                                    |            |        |                                           | Length 2                             |
| N21 - PROD. IN                                                                                                    |            |        |                                           |                                      |
| - 0 822 - STAT N<br>- 0 823 - STAT OUT                                                                                                    |            |        |                                           | CPW                                  |
| B23 - STAT OUT                                                                                                    | <b>TPN</b> | tr 1 ( | ( )                                       | Corer Wood                           |
| · · · ·                                                                                                    | 121210     | - x /  | •                                         | Conce Wood                           |

Add also two files of INTEGER type to store data read from the scale and data sent to the scale. In the example two files were created: ANYBUS IN (N9), 120 bytes, and ANYBUS OUT (N12), 120 bytes.

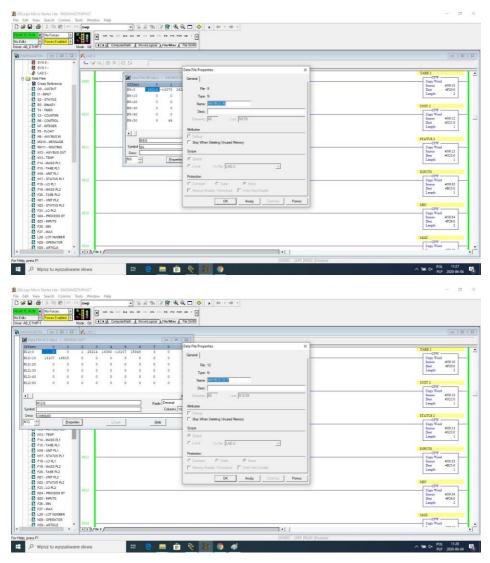

You can now add MSG functions, one for data readout and one for data record.

| E RUN A No Fonces A                                                                                                    | 29.129.129.10,0,0,0 ↔ , + - + -     |                                                                                                    |
|----------------------------------------------------------------------------------------------------|-------------------------------------|----------------------------------------------------------------------------------------------------|
| ogennen maar de                                                                                                    | oveLogical A file Miac & File Shift | Tenned Local                                                                                                    |
| MAGETHE                                                                                                    |                                     | 00                                                                                                    |
| MSG - MG10.0 : (1 Elements)                                                                                                    |                                     | liner                                                                                                    |
| Commit Multilup Send Data   Receive Data         111 Condet       Commit Multilup   Send Data   Receive Data         111 Condet       Commit Muscle Processing Data   Receive Data         Data Reference Data   Receive Data         Taged Data   Receive Data         Newsong Trender Data   Receive Data         Load / Remote Data         Load / Remote Data         Data Reference Data         Data Reference Data         Data Reference Data         Commit Muscle Data         Data Reference Data         Data Reference Data                                                                                                    | Control Tay                         | 1000     C(2)       Ten Base     200       Ten Base     200                            |
| Emil Decopion<br>Ne entre                                                                                                    |                                     | Copy Word 4000<br>Bores 4000<br>Length 2<br>TANE 1                                                                                                    |
| Constanting n2 Constanting n2 Constan |                                     | CPR Ford     6092       Data     471.0       Leaph     2       Data     6092       Data     471.0       Data     6092       Data     471.0       Data     6092       Data     471.0       Data     6092       Data     471.0       Data     471.0 |

Configuration procedure:

Channel – select 1 (integral), which corresponds to EtherNet/IP Communication Command – CIP Generic. Data Table Address – N9:0 – the file for data readout. Size in Bytes – 120 – size of the input registers table Extended Routing Info File – RIX11:0 – indicate RIX file Service: Read assembly. Instance: 64. MulitHop: Yes.

Go to the MultiHoop tab and enter IP address of the scale

| 間を空間のですwp           | - 当時期以間或□ ◆ ◆ ◆ ◆ ◆ ◆ ◆ ◆ ◆ ◆ ◆ ◆ ◆ ◆ ◆ ◆ ◆ ◆ ◆                                                                                                    |                          |
|---------------------|----------------------------------------------------------------------------------------------------|--------------------------|
| * No Forces +       | 5 55 C) C) C) C) C) C) C) C) C) C) C) C) C)                                                                                                    |                          |
| Forces Enabled +    |                                                                                                    |                          |
| IP-1 Node: 0d       | A User A Bit & Timer/Counter & Input/Output & Compare                                                                                                    |                          |
|                     |                                                                                                    |                          |
| R. 401000           |                                                                                                    | timed                    |
| N7 - NTEGER         | 40                                                                                                    | TON                      |
|                     |                                                                                                    | Timer On Delay           |
| N9 - ANYBUS N       | DN 😥 MSG - MG100: (1 Bements)                                                                                                    | Time Base 0.01           |
| M010 - MESSAGE      | General (Multhan) Send Data   Receive Data                                                                                                    | Preset 30c               |
| RIX11 - ROUTING     | come (model and a second and a second and a second and a second and a second and a second a second a s | Accum 24<                |
| N12 - ANYBUS OUT    |                                                                                                    |                          |
| N13 - TEMP          | 10 Ins + Add Hop Del + Remove Hop                                                                                                    |                          |
| F14 - MASS PL1 0001 |                                                                                                    |                          |
| P15 - TAHE PL1 E    | 0 From Device From Post To Address Type To Address<br>#12143 This Microbiosis Device 11 EthenNet/RP Device Init 1 0103101                                                                                                    |                          |
|                     |                                                                                                    |                          |
|                     | 500<br>(4-0)                                                                                                    |                          |
| F19-NASS PL2 0002   |                                                                                                    | Read Write Message       |
| F10-MADD FL2        |                                                                                                    | MISG File MISIO-0        |
| N21 - UNIT PL2      |                                                                                                    | Sartup Screen            |
| N22 - STATUS PL2    |                                                                                                    |                          |
| FR0 10 TH 0         | nar l                                                                                                    |                          |
|                     |                                                                                                    | MBG Read Write Menage    |
|                     |                                                                                                    | 3400 File 34510-1        |
| N26 - UNIT PL3      |                                                                                                    | Betup Screen <           |
| N27 - STAT PL3      |                                                                                                    |                          |
| F28 - L0 PL3        |                                                                                                    | 34351                    |
| FTD . MARK DIA      | ¢ 3                                                                                                    | CPW                      |
| F30 - TARE PL4 0004 |                                                                                                    | Copy Word                |
| NO1 - UNIT PL4      |                                                                                                    | Source #009<br>Dest #F14 |
| N32 - STAT PL4      |                                                                                                    | Length                   |
| F33 - LO PL4        | 1                                                                                                    |                          |
| N34 - PROCESS ST    |                                                                                                    | TARE 1                   |
| 835 - NPUTS         |                                                                                                    | CPW                      |
| F36 - MIN 0005      |                                                                                                    | Copy Word                |
| F37 - MAX           |                                                                                                    | Source #00<br>Deat #F15  |
| L38 - LOT NO        |                                                                                                    | Length                   |
| N39 - OPERATOR      |                                                                                                    |                          |
| N40 - ARTICLE       |                                                                                                    | UNIT 1                   |
| N41 - CONTRACTOR Y  |                                                                                                    |                          |
| > 4 + File 2 /      |                                                                                                    |                          |

Create functions for record of data in the scale (analogous set of actions):

| ■ (※) × № @   <                     | Swp         | - 当名制(2) (1) (2) (4) (4) (4) (4) (4) (4) (4) (4) (4) (4        |                                                 |
|-------------------------------------|-------------|----------------------------------------------------------------|-------------------------------------------------|
| TE FUN 1 No Forces                  |             | 64P Ru 200 BKB BBL BP. 201 BPS 701 PB PTB PSM 560 1            |                                                 |
| Rs # Forces Enabled #<br>AB_ETHIP-1 | Node: 0d    | K ComputeRlath & HoveLogical & File/Milec & File Shift)        |                                                 |
| ADWAGETHL 0 01                      | 1           |                                                                | 0.0                                             |
| -S SYSS-                            |             | (\$X 2)2                                                       |                                                 |
| SY51-                               | T 14 14 14  | 1 E A 14 A                                                     |                                                 |
| ALAD2-                              |             | timer Card                                                     | timer                                           |
| Data Files                          | 1 1 march 1 | T4.0 28 MSG + MG10:1: (1 Bements)                              | Tone On Delay                                   |
| - 📓 Cross Reference                 |             | DN   General Muthing   Send Date   Receive Date                | Timer T40                                       |
| OD - OUTPUT                         |             | This Controller                                                | Time Base 0.01 (DN)                             |
| II - INPUT                          |             |                                                                | Preset 30c<br>Access 16c                        |
| S2 - STATUS                         |             |                                                                | Herean 10c                                      |
| B3 - BNARY                          |             | Auditor Everifie EV/1                                          |                                                 |
| T4 - TMER                           |             | T40 Size in Bytes (Receive) N/A (Send) 120                     | MG                                              |
| CS - COUNTER                        | 0991        | Sale in lights (Percenter (N/A) (Sends (120))                  | Read Write Menare (EN)                          |
| R6 - CONTROL                        |             | DN Taget Device Message dove (DN)                              | MSG File MG10-0 CN                              |
| N7 - INTEGER                        |             | Message Timeout: 33 Message Transmitting (ST) 0                | Betsp Screen <                                  |
| P8-FLOAT                            |             | Message Enabled (EN)                                           |                                                 |
| N9 - ANYBUS N                       |             | time                                                           |                                                 |
| MO10 - MESSAGE                      |             | T40 Local / Renote: Local MultiPop Yes                         | 500                                             |
| REC11 - ROUTING<br>N12 - ANYBUS OUT | 0002        | DN Extended Routing Into FeleRitit (RD111) Environment         | Read Write Message (EN)<br>MSG File MG10:1 (DN) |
| N13 - TEMP                          |             | Service: Write Assembly Service Code Pexil 10 Encr CodePexil 0 | Satisfy Screen and                              |
| F14 - MASS PL1                      |             | Class Peet 4 (dec) 4                                           |                                                 |
| F15 - TARE PL1                      |             | Instance (hes) [96] (dec) [150]                                |                                                 |
| N16 - UNIT PL1                      |             | Attribute (hex): 3 (dec) 3                                     | CPW                                             |
| N17 - STATUS PL1                    | 0002        | Enor Description                                               | Copy Word                                       |
| F18-L0 PL1                          |             |                                                                | Searce #009.0<br>Deat #F14.0                    |
| 1 F19 - MASS PL2                    |             | No errar                                                       | Leigh 2                                         |
| F20 - TARE PL2                      |             |                                                                |                                                 |
| N21 - UNIT PL2                      |             |                                                                | TARE 1                                          |
| N22 - STATUS PL2                    |             | P                                                              | CPW                                             |
| F23 - LO PL2                        | 0004        |                                                                | Copy Word<br>Source #09-2                       |
| N24 - PROCESS ST                    |             |                                                                | Boards #009-2<br>Deat #F15.0                    |
| B25 - NPUTS                         |             |                                                                | Leigh 2                                         |
| - E F26 - MRI                       |             |                                                                |                                                 |
| - E27 - MAX                         |             |                                                                | UNIT 1                                          |
| L28 - LOT NUMBER                    |             |                                                                | CPW                                             |
| N29 - OPERATOR                      | 0005        |                                                                | Copy Ward<br>Source #09-4                       |
| N30 - ARTICLE                       | ×           |                                                                | Source #09.4                                    |
| >                                   | 4 File 2    |                                                                |                                                 |
| p, press F1                         |             |                                                                |                                                 |
| P Wpisz tu wyszukie                 |             | H 😑 🔚 🖨 🗞 🌆 🚳 🛷                                                | ∽ 9m d× POL 11:29<br>PLP 2020-05-04             |

Channel – select 1 (integral), which corresponds to EtherNet/IP Communication Command – CIP Generic. Data Table Address – N24:0 – the file for data record. Size in Bytes – 120 – size of the output registers table. Extended Routing Info File – RIX11:1 – set RIX file. Service: Read assembly. Instance: 96 MulitHop: Yes Go to the MultiHoop tab and enter the IP address of the scale.

In the example the functions are timer-triggered, this allows to control frequency of questions sent to the scale.

| 1 @ X & @ ~      | swp - % # % B @ @ ⊂ ♦ + +                                       |                                    |
|------------------|-----------------------------------------------------------------|------------------------------------|
| No Forces        | 4 11 31 () () () () () () () () () () () () ()                  |                                    |
| THIP-1           | de: 0d () Muser ) Bit ( TimeriCounter ( input/Output ( Compare) |                                    |
|                  | K. LAD 2                                                        | 10                                 |
| RE-CONTROL       |                                                                 |                                    |
| N7 - NTEGER      | T40                                                             | timer TON                          |
| F8-FLOAT         | 0000                                                            | Timer On Delay MCCOV               |
| N9 - ANYBUS IN   | DN                                                              | Timer T4:0                         |
| MO10 - MESSAGE   |                                                                 | Time Base 0.01 -(DN)<br>Preset 300 |
| RIK11 - ROUTING  |                                                                 | Artum 24<                          |
| N12 - ANYBUS OUT |                                                                 |                                    |
| N13 - TEMP       |                                                                 | 81                                 |
| F14 - MASS PL1   | 0001                                                            | 83                                 |
| F15 - TARE PL1   | 0                                                               | 0                                  |
| N16 - UNIT PL1   | Bul.1763                                                        |                                    |
| N17 - STATUS PL1 | time                                                            | 5.55                               |
| F18-LO PL1       | T4:0                                                            |                                    |
| F19-MASS PL2     | 0002 3 5                                                        | Read Write Mesage (20)             |
| F20 - TARE PL2   | DN                                                              | 3.555 File 3.5510.0 mmCDX          |
| 1 N21 - UNIT PL2 |                                                                 | Betup Streen <                     |
| N22 - STATUS PL2 |                                                                 |                                    |
| F23-L0 PL2       | timer                                                           |                                    |
| F24 - MASS PL3   | 740                                                             | Raaf Weitz Menage (EN)             |
| F25 - TARE PL3   |                                                                 | Add Winte Disease C. A             |
| 128 - UNIT PL3   |                                                                 | Setup Screen -CER                  |
| N27 - STAT PL3   |                                                                 |                                    |
| F28-LO PL3       |                                                                 | 36459 1                            |
| 1 129 - MASS PL4 | 1999                                                            |                                    |
| F30 - TARE PL4   | 0004                                                            | Copy Wast                          |
| 1131 - UNIT PL4  |                                                                 | Bosen #09.0<br>Dest #714.0         |
| N32 - STAT PL4   |                                                                 | Learth 2                           |
| F33-L0 PL4       |                                                                 |                                    |
| N34 - PROCESS ST |                                                                 |                                    |
| B35 - NPUTS      |                                                                 | TARE 1                             |
| 736 - MN         | 0003                                                            | Copy Word                          |
| F37 - MAX        |                                                                 | Sopera #09-2                       |
| 138-LOT NO       |                                                                 | Det 403.0                          |
| N29 - OPERATOR   |                                                                 | Leigh 2                            |
| N40 - ARTICLE    |                                                                 |                                    |
| N41 - CONTRACTOR |                                                                 | UNIT 1                             |
| he1-CONTRACTOR   | ()) File 2 /                                                    |                                    |
|                  |                                                                 | 20003 APP (READ Doubled            |

Now you can upload program to the controller and run it. Upon connecting to the PLC (online) in the N9 file it is possible to carry out data readout, the MSG function should not return any errors.

| Swp                                                | • 法言法 # 2 = 10 = 10 = 10 = 10 = 10 = 10 = 10 =             |                 |                                |
|----------------------------------------------------|------------------------------------------------------------|-----------------|--------------------------------|
| 4 Forces Fredhed +                                 | empute/Vath & Hovel.ogical & FileMilac & File Shift        |                 |                                |
| 11 1 1000 00 1 1 1 1 1 1 1 1 1 1 1 1 1             |                                                            |                 |                                |
| 11-1 0 0 3 1 10 10 10 10 10 10 10 10 10 10 10 10 1 | V 104 40                                                   |                 |                                |
| SYS1-                                              |                                                            |                 |                                |
| LAD 2 - time<br>T41                                |                                                            |                 | Timer                          |
| Cross Reference                                    |                                                            |                 | Timer On Delay                 |
| DD- OUTPUT                                         |                                                            |                 | Time T40<br>Time Base 0.01 CDN |
| H - NPUT                                           |                                                            |                 | Preset 30×                     |
| 52 - STATUS                                        |                                                            |                 | Accum 1<                       |
| B3-BNARY                                           |                                                            |                 |                                |
| T4 - TMER time                                     | Data File NF (hex) ANYBUS IN                               | Inc. Inc.       | 300                            |
| CS - COUNTER 0001                                  |                                                            |                 | Read Write Message             |
| HB - CONTROL DN                                    | Offset 0 1 2 3 4 5 6<br>81910 FEET CODE 6666 4006 2 F COCD | 3840 0 0        | MSG FEe MG10.0 -CDN            |
| N7 - NTEGER<br>F8 - FLOAT                          |                                                            | 0 0 0           | Batup Screen <                 |
| N9 - ANYBUS N                                      |                                                            |                 |                                |
|                                                    | 319:20 0 0 0 0 0 0 0                                       | 0 0 0           |                                |
| NO10 - MESSAGE T4:<br>REX11 - ROUTING 000 000      | 89:30 0 0 0 8 0 0 3333                                     | 4053 0 0        | Read Write Messare and EN      |
| N12 - ANYBUS OUT DN                                | 319:40 0 0 0 0 0 0                                         | 0 0 0           | 3490 File 34010-1 -CDN         |
| N13 - TEMP                                         | \$79150 0 2C 0 0 0 0                                       | 0 0 0           | Ratup Scream                   |
| F14 - MASS PL1                                     |                                                            |                 |                                |
| F15 - TARE PL1                                     |                                                            | -               | 434331(3)                      |
| N16-UNIT PL1 0003                                  | [N3 0                                                      | Radix Hex/BCD V | Copy Word                      |
| N17 - STATUS PL1                                   | Symbol (ys                                                 | Column 10 •     | Septem 409.0                   |
| F18-LO PL1                                         |                                                            | Countre 110     | Deat #F14.0                    |
| F19 - MASS PL2                                     | Desc                                                       |                 | Leigth 2                       |
| F20 - TARE PL2                                     | N9 - Doperies                                              | loope Help      |                                |
| N21 - UNIT PL2<br>N22 - STATUS PL2                 | 2                                                          |                 | TABE 1                         |
| R22 - STATUS PL2<br>F23 - LO PL2                   |                                                            |                 | Cogy Word                      |
| N24 - PROCESS ST                                   |                                                            |                 | Secree #209.2                  |
| B25 - INPUTS                                       |                                                            |                 | Dest #F15.0<br>Letath 2        |
| F26-MN                                             |                                                            |                 | code: 1                        |
| F27 - MAX                                          |                                                            |                 |                                |
| L28 - LOT NUMBER                                   |                                                            |                 | UNIT I                         |
| N29 - OPERATOR 0003                                |                                                            |                 | Copy Word                      |
| N30 - ARTICLE                                      |                                                            |                 | Source #N9-4                   |
| > () File 2                                        |                                                            | 4               |                                |

For the sake of order, you can create separate files for each scale variable.

Data between N9, N24 and variable files are written using CPW function. Mass readout function:

| 🖬 🚳 🕹 📾 🗐 🗠 🖓           | ₽                                                                                                    |                                |
|-------------------------|----------------------------------------------------------------------------------------------------|--------------------------------|
| + Forces +<br>ETHP-1 No | 13     14      >>     >>     >>     >>     >>     >>     >>     >>     >>     >>     >>     >>     >>     >>     >>     >>     >>     >>     >>     >>     >>     >>     >>     >>     >>     >>     >>     >>     >>     >>     >>     >>     >>     >>     >>     >>     >>     >>     >>     >>     >>     >>     >>     >>     >>     >>     >>     >>     >>     >>     >>     >>     >>     >>     >>     >>     >>     >>     >>     >>     >>     >>     >>     >>     >>     >>     >>     >>     >>     >>     >>     >>     >>     >>     >>     >>     >>     >>     >>     >>     >>     >>     >>     >>     >>     >>     >>     >>     >>     >>     >>     >>     >>     >>     >>     >>     >>     >>     >> </th <th></th> |                                |
| MAGETHL CO CO CO        | LAD 2                                                                                                    |                                |
| B35 - NPUTS A           | 44X 0 X 0 0                                                                                                    |                                |
| - F36 - NN              |                                                                                                    |                                |
| - 🚺 F37 - MAX           | 1 iner                                                                                                    |                                |
| -138-LOT NO             | 140<br>5 C                                                                                                    | Read Write Menage - CEND-      |
| N39 - OPERATOR          |                                                                                                    | MSG File MG10:1 CON            |
| N40 - ARTICLE           |                                                                                                    | Samp Senam <                   |
| N41 - CONTRACTOR        |                                                                                                    |                                |
| N42 - PACKEGING         |                                                                                                    | 34489 1                        |
| N43 - SOURCE WH         |                                                                                                    | SIGNI CPW                      |
| N44 - DEST WH           | a                                                                                                    | Copy Word                      |
| N45 - FORMOOS           |                                                                                                    | Seurce #39:0                   |
| Net - COMMAND           |                                                                                                    | Dest #F14.0<br>Length 2        |
| N47 - COMPL COMM        |                                                                                                    | radia 5                        |
| 148 - SET PLAT          |                                                                                                    |                                |
| F49 - SET TARE          |                                                                                                    | TARE 1                         |
|                         |                                                                                                    | Copy Word                      |
| BS1 - SET OUT           |                                                                                                    | Copy Ward Searce 45/9-2        |
| F52 - SET MN            |                                                                                                    | Dest #F15.0                    |
| P53 - SET MAX           |                                                                                                    | Length 2                       |
| LS4 - SET LOT           |                                                                                                    |                                |
| N55 - SET OPER          |                                                                                                    | UNIT 1                         |
| D LOS OFTADDO           |                                                                                                    | CPW                            |
| N57 - SET CONTR         | A                                                                                                    | Copy Word                      |
| NSB - SET PACK          |                                                                                                    | Science #399-4<br>Deat #3/16-0 |
| NS9 - SET SOU WH        |                                                                                                    | Length 1                       |
| N60 - SET DES WH        |                                                                                                    |                                |
| NE1 - SET FOR/DO        |                                                                                                    |                                |
| NE2 - SWAPPED           |                                                                                                    | STATUS 1                       |
| Data Logping            | 17                                                                                                    | Cepy Werd                      |
| Configuration           |                                                                                                    | Boarce 403-5                   |
| Status                  |                                                                                                    | Dest #017:0                    |
|                         |                                                                                                    | Leigh 1                        |
| RCP Configuration Files |                                                                                                    |                                |
| Force Files             |                                                                                                    | L01                            |
| Do-OUTPUT               |                                                                                                    | Cpw<br>Copy Word               |
|                         |                                                                                                    | Source all'04.6                |
| Custom Data Nonitora 9  | ) The 2 / 4                                                                                                    |                                |
| ss F1                   |                                                                                                    | NEAD IDuabled                  |

As a result, respective files contain correct data from the scale. Mass readout example:

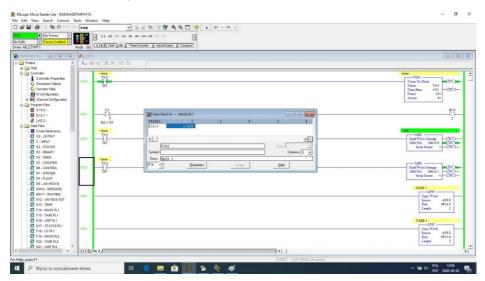

By record of respective values in files that correspond to output registers, particular scale functions are triggered.

#### Scale zeroing example:

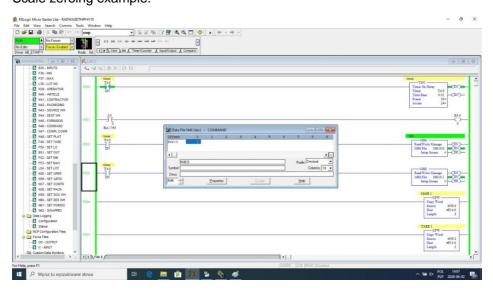

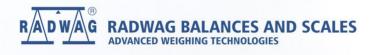